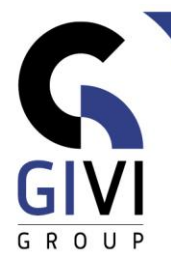

## **OFFICE À LA CARTE – MICROSOFT 365**

- HOOFDSTUK M365-01.01: INTRODUCTIE VAN MICROSOFT 365 (0:15)
	- Wat is Microsoft 365?
	- Onderdelen van Microsoft 365
	- Aanmelden in Microsoft 365 Interface
- HOOFDSTUK M365-02.01: ONLINE WEB APPS EN ONEDRIVE (0:30)
	- Office Web Apps
	- OneDrive
	- Document uploaden op OneDrive
	- OneDrive synchroniseren met Windows
	- Document opslaan op OneDrive vanuit desktopversie
- HOOFDSTUK M365-02.02: ONLINE OUTLOOK MAIL, AGENDA, PERSONEN EN TAKEN - (0:45)
	- Wat is Outlook? Aanmelden en navigeren in Outlook
	- Nieuwe mail bijlages
	- Mails organiseren categoriseren opvolgen
	- Een handtekening instellen
	- Automatische antwoorden
	- Nieuwe meeting plannen in de agenda
	- Agenda's delen opvragen
	- Contactpersonen toevoegen
	- Werken met de takenlijst
	- Opties configureren in de Web App Outlook
- HOOFDSTUK M365-03.01: PLANNER, ONENOTE (0:45)
	- Wat is Planner? Een nieuw plan maken
	- Werken met taken & buckets
	- Werken met grafieken en agenda in Planner
	- Overige tools in planner
	- Wat is OneNote? Een nieuwe notitieblok maken
	- Informatie toevoegen in het notitieblok
	- Notitieblok delen
- HOOFDSTUK M365-03.02: FORMS, POWER AUTOMATE, SWAY (0:30)
	- Wat is Forms? Een nieuw formulier maken<br>■ Een formulier delen Antwoorden bekijken
	- Een formulier delen Antwoorden bekijken
	- Wat is Power Automate? Een nieuwe flow maken vertrekkend vanuit een template
	- Wat is Sway? Een nieuwe sway aanmaken
	- **■** Afwerken van een Sway.

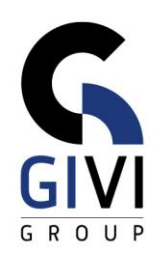

- HOOFDSTUK M365-03.03: DELVE, STREAM, YAMMER, WHITEBOARD (0:30)
	- Wat is Delve? Leren werken met de zoekmachiene Delve
	- Wat is Stream? Werken met videomateriaal in het Microsoft 365 platform
	- Wat is Yammer? Een nieuw bericht posten op Yammer
	- Wat is Whiteboard? Een nieuw whiteboard maken en delen